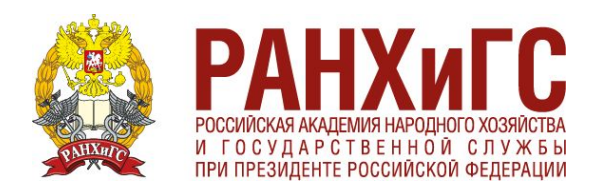

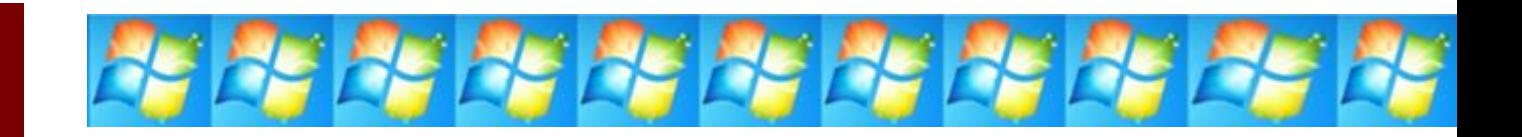

СТАНДАРТНЫЕ ПРИЛОЖЕНИЯ ОПЕРАЦИОННОЙ СИСТЕМЫ WINDOWS 7

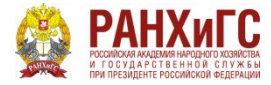

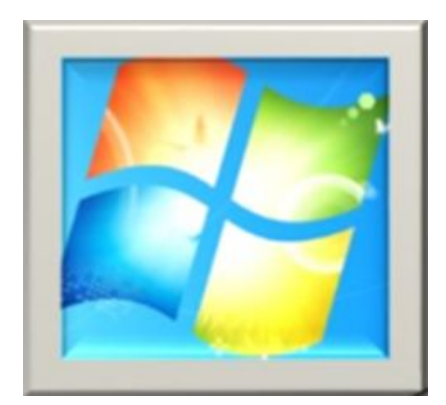

- ПК неотъемлемая часть любого офиса.
- Слабое применение оргтехники приводит к снижению производительности труда и эффективности работы.
- Некоторые виды обработки информации удобно вести с помощью стандартных приложений ОС Windows.

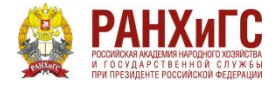

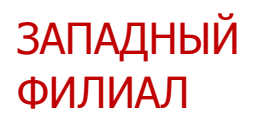

# КЛЮЧЕВЫЕ ПОНЯТИЯ

### ОС Windows

Основные приложения

- Проводник
- Калькулятор
- Графический редактор Paint

Дополнительные приложения

- Ножницы
- Блокнот
- Текстовый редактор WordPad
- Звукозапись
- Записки и др.

Дополнительный материал

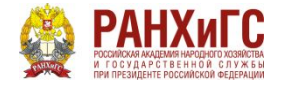

# ОС WINDOWS

- OC (операционная система) базовое ПО (программное обеспечение)
- Под управлением ОС работают стандартные приложения ОС:
	- Проводник
	- Калькулятор
	- Графический редактор Paint
	- Блокнот
	- Ножницы и др.

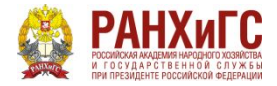

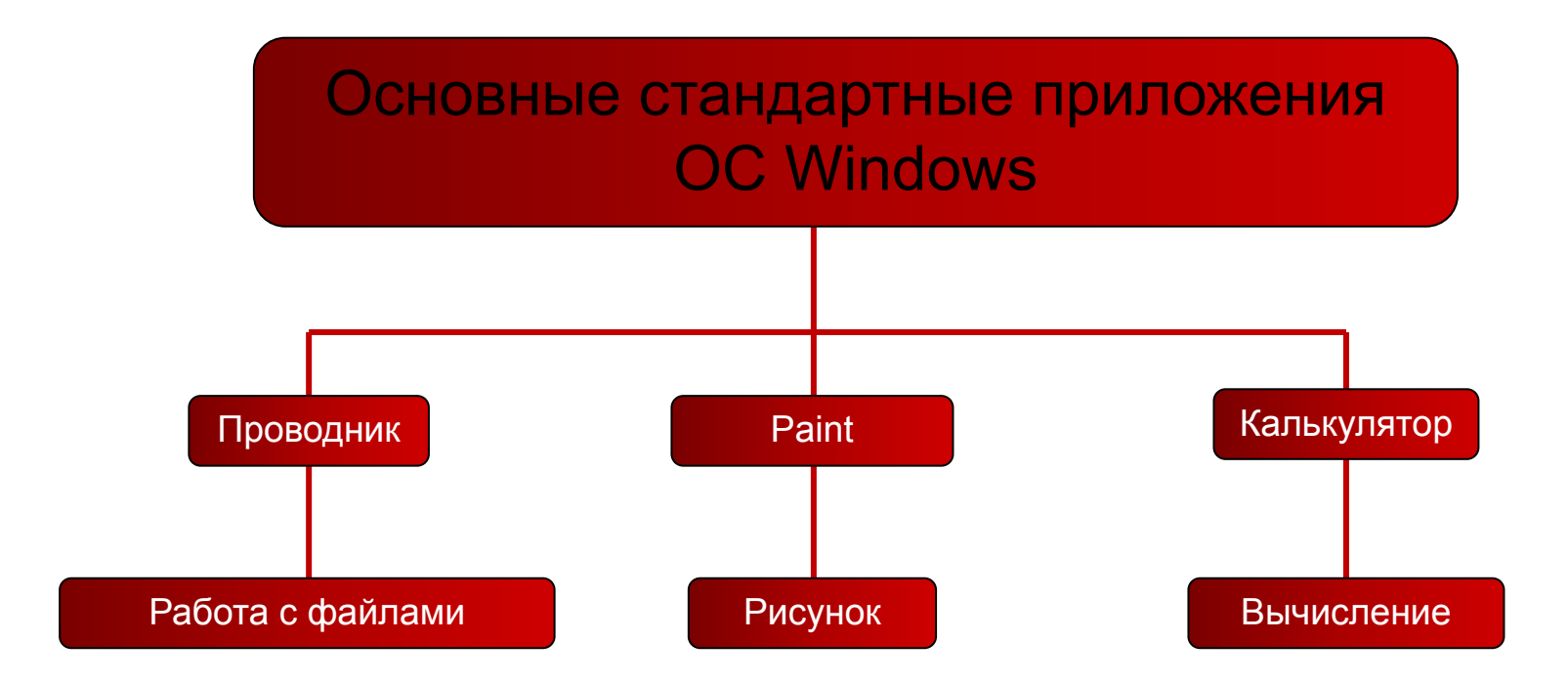

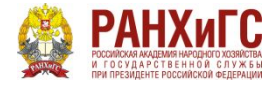

## ИСПОЛЬЗОВАНИЕ СТАНДАРТНЫХ ПРИЛОЖЕНИЙ ОС WINDOWS

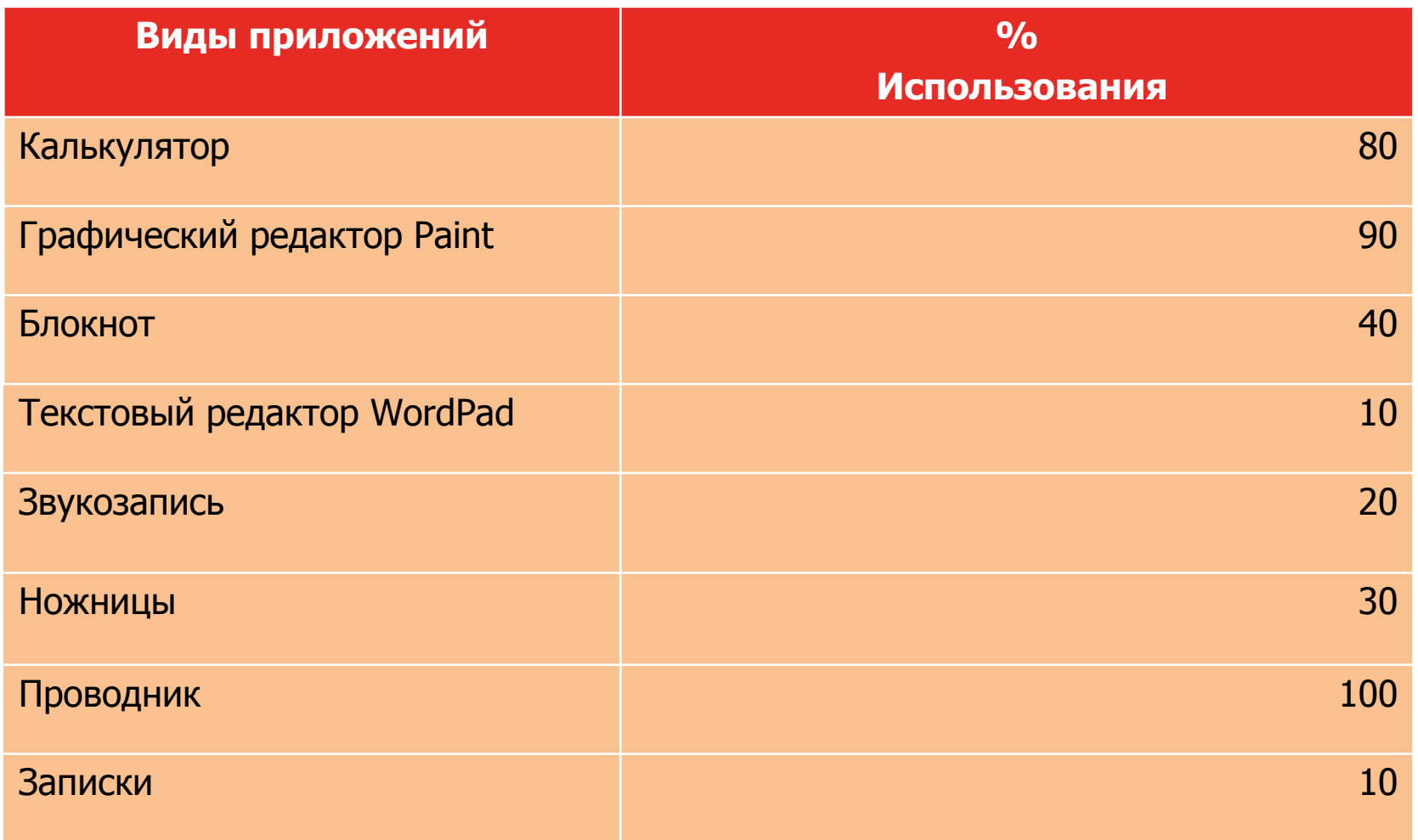

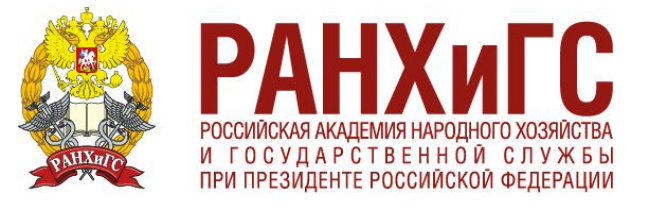

# Спасибо за внимание!

#### **ЗАПАДНЫЙ ФИЛИАЛ**